# Setting up OMERO on an out of the box RHEL6 Workstation

Ingvar Lagerstedt 16/Feb/2012 PDBe / EMDB

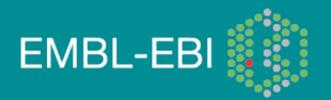

## **Specification**

- Dell Precision T5500
  - Dual quad core
  - 12 GB RAM
  - 500 GB disk
  - RHEL6 Workstation
- Red Hat comes in many flavours what is included on the boxes are varies significantly.
  - RHEL6
  - RHEL6 Server compilers, X-server etc. may be missing
  - RHEL6 Workstation
  - RH non EL

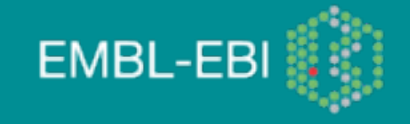

## Registration

- Careful to distinguish between RH and RHN registration
- trying to do RHN first caused some confusion
- RHN refused to accept that I was not an EBI systems managed machine

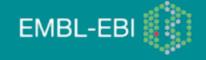

#### **Initial updates**

- Came with RHEL6.0 out of the box
- ~600 updates later X-server failed to come up on reboot
  - Edit driver module blacklist to include flgrx and not radeon
- Disk partitioning /home had only 4GB
  - Moved /home into main partition
- Firefox 3.x to 10 failed. Downloaded installer worked.

#### Ice 3.4.2

- ZeroC only had RHEL6Server and RHEL6 versions available through yum.
- They added a RHEL6Workstation version on request two rounds of queries to make them understand that it was a versioning issue
- Place zeroc-ice-rhel6.repo in /etc/yum.repos.d
- yum install ice ice-\* db48\* mcpp-devel (ZeroC recommends ice\* which fails on non ZeroC components)
- set ICE\_HOME=/usr

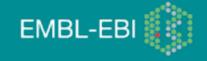

#### Postgres

- postgreSQL8.4.9 installed but not server and contrib parts
- yum install postgresql-server postgresql-contrib
- OMERO manual refer to /var/lib/postgresql... this has moved to /var/lib/pgsql
- Documentation mentions that there 8.4 require some extra steps not in 8.3 but does not list what they are
- service postgresql initdb
- chkconfig postgresql on
- pg\_hba.conf has "METHOD" md5 -> ident (is this an issue?)
- service postgresql start

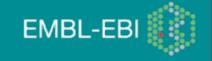

## Python

- Python 2.6.6 by default
- easy\_install installed via "egg" method
  - Installing rpm from pypi.python.org/pypi/setuptools failed
- easy\_install PIL
  - Installed but with several warnings: package name, C-compiler
  - TKINTER, LITTLECMS not supported think this is OK
- easy\_install numpy many warnings and errors despite this it appears to work. numpy.distutil failed. Some of the warnings were due to no proper math libraries – blas/ atlas/lapack installed. In a production environment you may want to install them before installing numpy

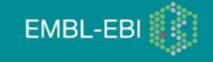

#### **Build tools**

- yum install ant could not build, easy to figure out
- yum install log4j lots of warnings/errors, still easy to figure out
- yum install ant-\* still lots of warnings, at this point not inclined to try the add-ons one by one

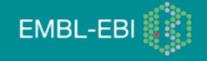

# git

- Remember to add your public rsa key to .ssh/id\_rsa.pub
- git init do not forget to do this once
- git clone git://git.openmicroscopy.org/ome.git
- etc/omero.properties -> etc/local.properties
  - omero.version=4.4.0-DEV
  - versions.ice=3.4.2 no good the ivy resolver could resolve this
  - versions.ice=3.3.1 no good, slice runs fine, but then the java build fails on missing Ice 3.4 components
- Missing ice-3.4.2.jar etc, which I get on my other system.

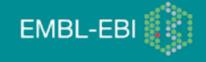

#### The vision

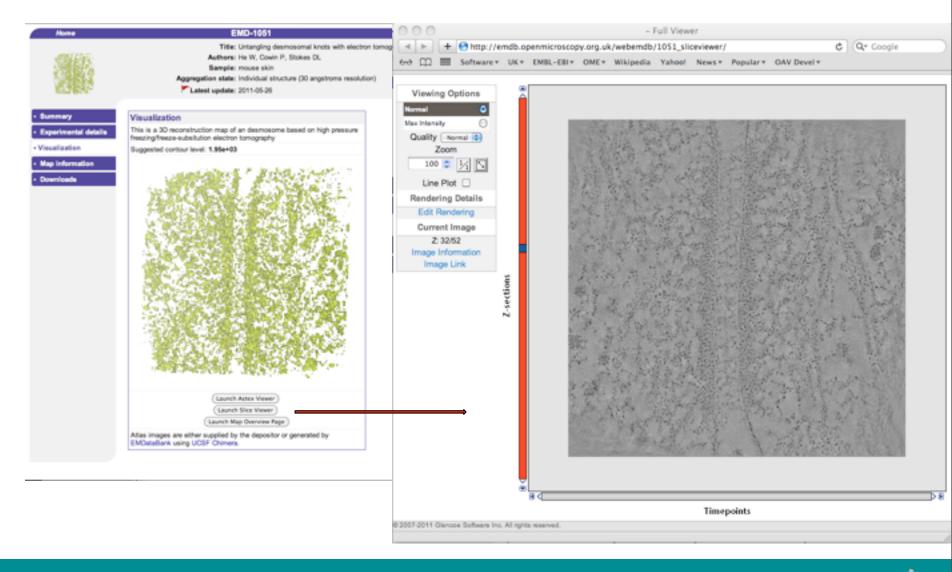

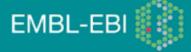

Thursday, 16 February 2012